#### Ray Tracer

#### Spring 2005 Help Session

# **Outline**

- Project Web Resources
- Ray Class
- Isect Class
- Requirements
- Tricks
- Artifact Requirement
- Bells and Whistles

## Project Web Page

- Description of sample scenes
- Roadmap
	- –Overview of files
	- –STL Information
	- List of useful equations
- File format description
- •Debugging display documentation
- Triangle intersection handout

# ray Class

- ray r (start position, direction, RayType) enum RayType{VISIBILITY, REFLECTION, REFRACTION, SHADOW};
- r.at(t), a method that determines the position of the ray r as a function of *t*, the distance from the start position.

#### isect Class

- An isect represents the location where a ray intersects a specific object.
- Important member variables:

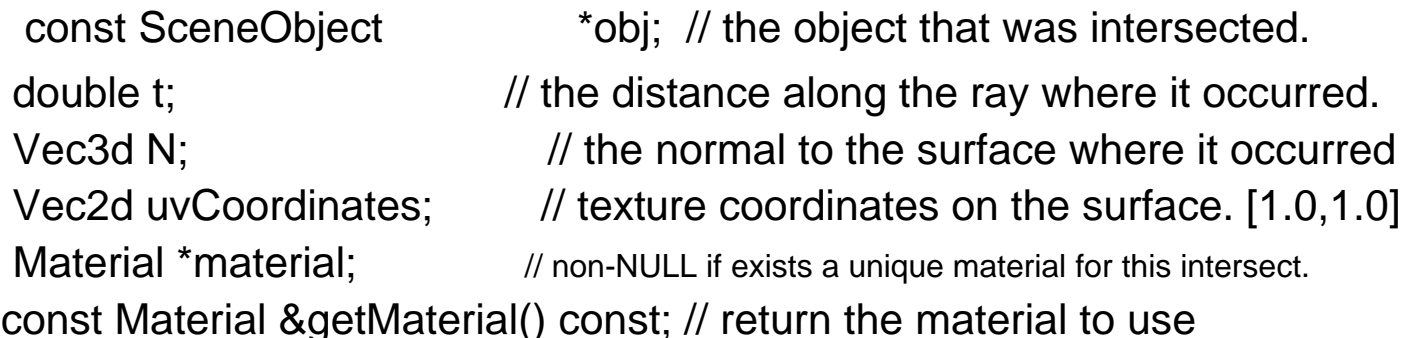

#### Sphere Intersection

Fill in Sphere::intersectLocal in Sphere.cpp:

- Return *true* if ray r intersects the canonical sphere (sphere centered at the origin with radius 1.0) in positive time.
- Set the values of isect i:
	- $\bullet\,$  i.obj = this
	- i.setT(time of intersection)
	- i.setN(normal at intersection).

#### Triangle Intersection

Fill in TrimeshFace::intersectLocal in trimesh.cpp: Intersect r with the triangle abc:

Vec3d &a = parent->vertices[ ids [0] ];

Vec3d &b = parent->vertices[ ids [1] ];

Vec3d &c = parent->vertices[ ids [2] ];

Set isect i and return *true* if ray r intersects the plane containing triangle abc and the intersection is within the triangle.

See handout linked from project page

#### Phong specular-reflection model

Fill in Material::shade in material.cpp:

Refer to slide 20 of the shading lecture.

To sum over the light sources, use an iterator as described in the comments of the code.

- Contribution from multiple light sources
- Fill in PointLight::distanceAttenuation in light.cpp (DirectionalLight::distanceAttenuation is already done for you). Use the alternative described in slide 19 of the shading lecture where
	- a = constantTerm
	- $b =$ linearTerm
	- $c =$  quadraticTerm

in light.h.

#### Shadow Attenuation

Fill in DirectionalLight::shadowAttenuation and PointLight::shadowAttenuation in light.cpp.

- Take into account shadow attenuation in the f\_atten term in the Phong model as suggested in the ray-tracing lecture.
- Rather than simply setting the attenuation to 0 if an o bject blocks the light, accumulate the product of k\_t's for objects which block the light (use the prod function from the vector package).
- See Foley, et. al. Section 16.12 in course reader this particular method is not really covered in lecture slides
- Better ways to handle shadows (caustics, global illumination, etc.) get extra credit

#### Reflection

Modify RayTracer::traceRay in RayTracer.cpp to implement recursive ray tracing which takes into account reflected rays.

See Foley, et. al. in course reader and lecture slides.

#### Refraction

Modify RayTracer::traceRay in RayTracer.cpp to implement recursive ray tracing which takes into account refracted rays.

Remember Snell's law and watch our for total internal refraction.

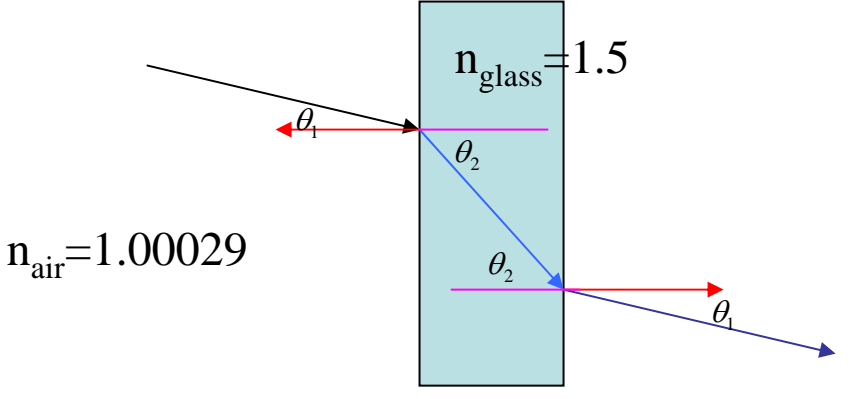

## **Tricks**

- Use the sign of the dot product r.getDirection() with i.N to determine whether you're entering or exiting an object
- Use **RAY\_EPSILON** to account for computer precision error when checking for intersections

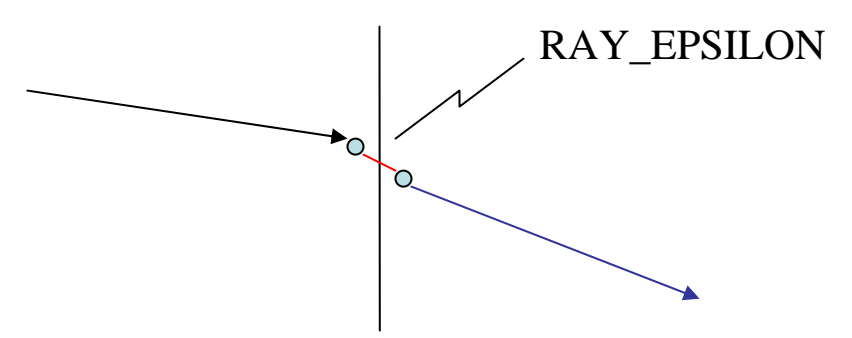

### Artifact Requirements

- One (or two) JPEG images traced with your Ray Tracer per group submitted for voting.
- Has to be a (somewhat) original scene
- For each image submitted for voting, a short .txt description of the scene or special features.
- Examples of each bell/whistle implemented with an accompanying readme.txt specifying which image demonstrates which feature (and where/how).

## Bells and Whistles

- Antialiasing A must for nice scenes (to render scenes without "jaggies")
- Interpolate trimesh material properties will make them look nicer
- Environment/Texture/Bump Mapping Relatively easy ways to create complex, compelling scenes
- Single Image Random Dot Stereograms I have no idea, but they look cool!
- Depth of field, Soft shadows, Motion blur, Glossy reflection – most images we're used to have at least one of these effects

#### 3D and 4D Fractals

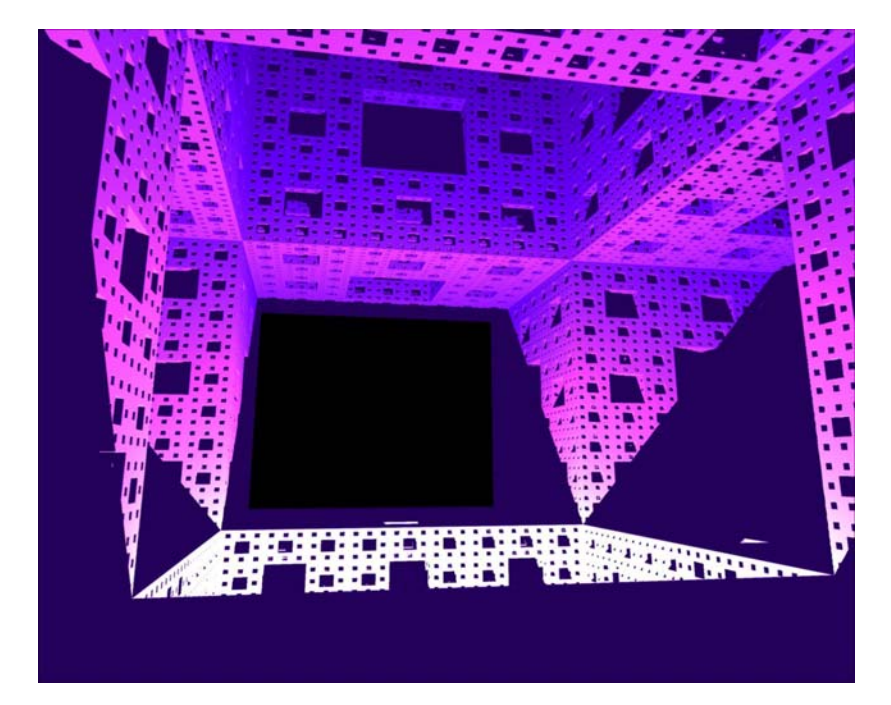

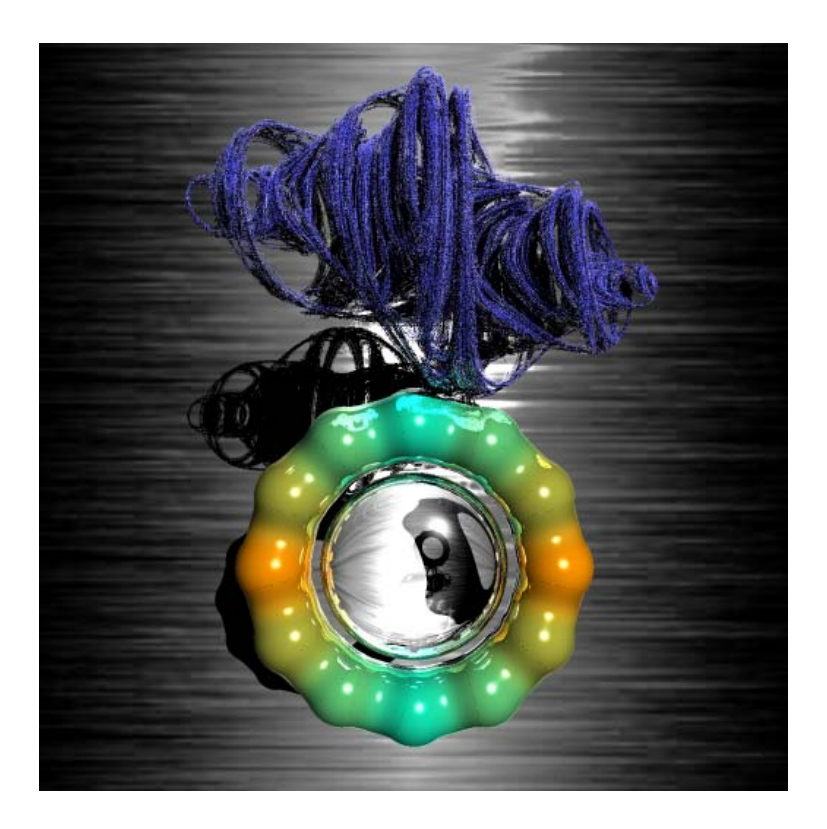

## Constructive Solid Geometry

•Allows for complex objects while still just intersecting simple primitives

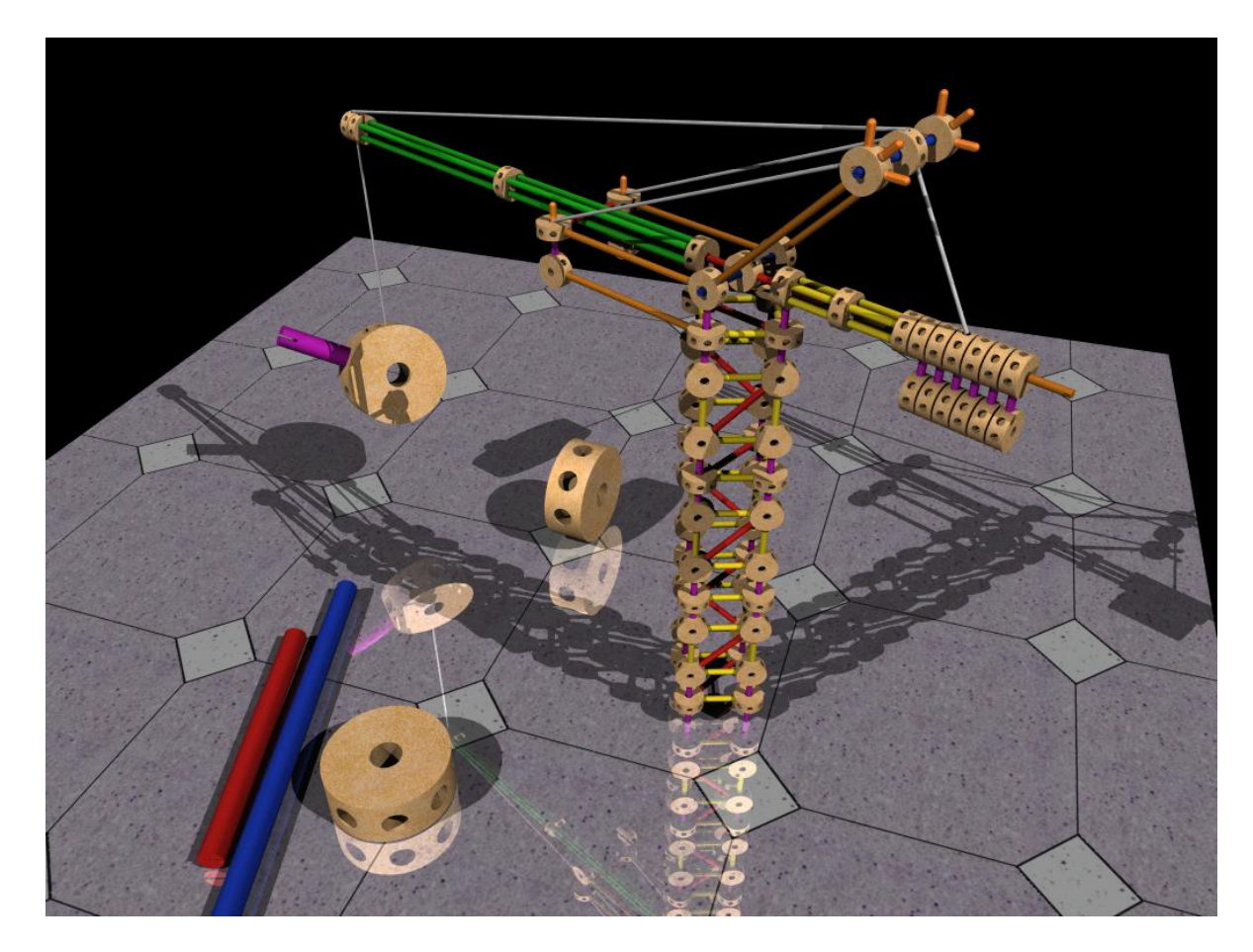